**УДК 517.929.7** 

## **РАСЧЕТ ТЕМПЕРАТУРНЫХ ПОЛЕЙ ДВУХСЛОЙНОГО ПОЛОГО ЦИЛИНДРА МЕТОДОМ РАЗДЕЛЕНИЯ ПЕРЕМЕННЫХ**

## *О.Н. МЕДВЕДЕВА (Представлено: канд. техн. наук, доц. И.Б. СОРОГОВЕЦ)*

*В работе* [1] *для решения краевых задач теплопроводности в случае двухслойного полого цилиндра был применен метод разделения переменных. Рассмотрено девять начально-краевых задач на собственные значения и собственные функции. При решении однородных задач получено девять ортогональных систем функций. Решения неоднородных задач получены в виде рядов Фурье по указанным системам. В данной работе на основе результатов из* [1] *произведены расчеты температурных, построены различные графики. Все расчеты производились в среде Mathcad.* 

**Постановка задачи.** Полый цилиндр большой длины (бесконечный полый цилиндр) с внутренним радиусом  $R_0$  и внешним  $R_1$ , окружен оболочкой толщиной  $H = R - R_1$ , где  $R$  – внешний радиус оболочки. Теплофизические характеристики полого цилиндра и оболочки считаем различными:  $\lambda_1, c_1, \rho_1; \lambda_2, c_2, \rho_2$  Здесь *c* – теплоемкость,  $\rho$  – плотность,  $\lambda$  – коэффициент теплопроводности, индекс 1 относится к полому цилиндру, индекс 2 – к оболочке. Требуется найти распределение температуры в системе двух цилиндрических тел, которая будет зависеть от начальной температуры и от способа взаимодействия системы с окружающей средой. Предполагается, что температурное поле в системе тел радиальное, т. е. не зависит от полярного угла ϕ и координаты *z* . Температуру полого цилиндра обозначаем  $T_1(r,t)$  (*t* – время), температуру оболочки –  $T_2(r,t)$ .

Расчеты производим в безразмерных величинах ( $\alpha_0, \alpha_2$  – коэффициенты теплообмена)

$$
x = \frac{r}{R}, \ x_0 = \frac{R_0}{R}, \ x_1 = \frac{R_1}{R}, \ a_1 = \frac{\lambda_1}{c_1 \rho_1}, \ a_2 = \frac{\lambda_2}{c_2 \rho_2}, \ K_a^2 = \frac{a_1}{a_2}, \ K_\lambda = \frac{\lambda_1}{\lambda_2}, \ F = \frac{a_2 t}{R^2}, \ Bi = \frac{\alpha_2}{\lambda_2}, \ Bi = \frac{\alpha_0}{\lambda_1}.
$$

Для проведения расчетов выбраны следующие значения указанных величин:

 $x0 = 0.3$ ;  $x1 = 0.7$ ;  $Ka = 1.4$ ;  $K\lambda = 1.9$ ;  $Bi0 = 2$ ;  $Bi = 3$ .

В [1] поставлено девять различных задач, которые можно охарактеризовать как задача (*i* – *j*)  $(i = 1, 2, 3; j = 1, 2, 3)$ . Это означает, что при  $x = x_0$  задано граничное условие *i*-го рода, а при  $x = 1$  – гра-

ничное условие *j*-го рода. Ниже ссылки на формулы будут производиться без указания на то, что они из [1]. В задачу расчета входят:

1) определение корней характеристического уравнения  $\Delta(\mu) = 0$ , где  $\Delta(\mu)$  определяется выражением (13);

2) вычисление коэффициентов  $A_{k}$ ,  $A_{2,k}$ ,  $B_{1,k}$ ,  $B_{2,k}$  ( $k$  − порядковый номер характеристического числа) функций (15), (17), представляющих решения однородных задач теплопроводности;

3) построение решений неоднородных задач методами, разработанными в [1];

4) построение графиков решений;

5) выводы по результатам расчетов.

Все расчеты, в том числе и построение графиков, производим в среде Mathcad [2].

**Определение корней характеристических уравнений. Для решения уравнения**  $\Delta(\mu) = 0$  **строим** график функции  $y = \Delta(x)$  и по графику определяем приближенное значение каждого корня, которое уточняется с помощью функции **root**. Для задач (*i* – *j*) (*i* = 1, 2, 3; *j* = 1, 2, 3) массивы корней обозначены *mij* . Значения массивов в интервале (0; 60) :

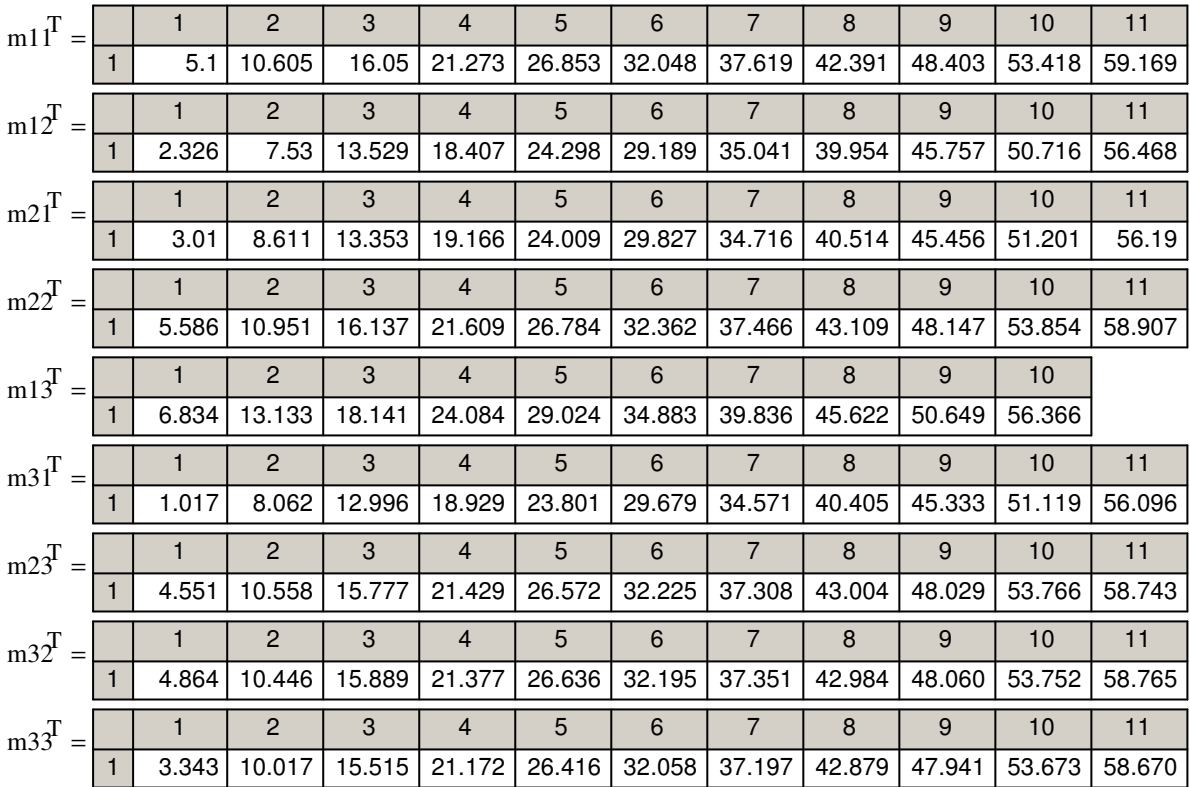

**Построение решений однородных задач.** Для примера рассмотрим задачу (1–2). В формулах (14)  $\alpha_1$  = −1,  $\alpha_2$  = 0,  $\beta_1$  = 0,  $\beta_2$  = 1 значения характеристических чисел уже вычислены. Фрагмент листа вычислений среды Mathcad:

ORIGIN:= 1 x0:= 0.3 x1:= 0.7 Ka := 1.4 K1:= 1.9 K $\lambda$ := 1.9 Bi:= 3 Bi0:= 2  $\mu$ := m12 k12:= 11  $k := 1.. k12$ 

$$
C1(\mu) := J0(\mu \cdot x) \cdot (\beta 2 \cdot \mu \cdot Y)(\mu) + \alpha 2 \cdot Y(\mu) - Y(\mu \cdot x) \cdot (\beta 2 \cdot \mu \cdot J)(\mu) + \alpha 2 \cdot J0(\mu)
$$
  
\n
$$
c2(\mu) := Y(\frac{\mu}{Ka} \cdot x) \cdot \left( \frac{\beta 1}{Ka} \cdot \mu \cdot J \right) \cdot \left( \frac{\mu}{Ka} \cdot x0 \right) - \alpha 1 \cdot J0 \cdot \left( \frac{\mu}{Ka} \cdot x0 \right) \cdot \beta
$$
  
\n
$$
C2(\mu) := J0 \left( \frac{\mu}{Ka} \cdot x1 \right) \cdot \left( \frac{\beta 1}{Ka} \cdot \mu \cdot Y \right) \cdot \left( \frac{\mu}{Ka} \cdot x0 \right) - \alpha 1 \cdot Y \cdot \left( \frac{\mu}{Ka} \cdot x0 \right) \cdot \beta
$$
  
\n
$$
A1(\mu) := \left( \frac{\beta 1 \cdot \mu}{Ka} \cdot Y \right) \cdot \left( \frac{\mu}{Ka} \cdot x0 \right) - \alpha 1 \cdot Y \cdot \left( \frac{\mu}{Ka} \cdot x0 \right) \cdot \beta
$$
  
\n
$$
A2(\mu) := (\beta 2 \cdot \mu \cdot Y \cdot \left( \mu \right) + \alpha 2 \cdot Y \cdot \left( \mu \right) \cdot \beta
$$
  
\n
$$
A2(\mu) := (\beta 2 \cdot \mu \cdot Y \cdot \left( \mu \right) + \alpha 2 \cdot Y \cdot \left( \mu \right) \cdot \beta
$$
  
\n
$$
V12(k, x) := \text{if} \left( x \le x1, A1(\mu_k) \cdot J0 \cdot \left( \frac{\mu_k}{Ka} \cdot x \right) + B1(\mu_k) \cdot Y \cdot \left( \frac{\mu_k}{Ka} \cdot x \right), A2(\mu_k) \cdot J0 \cdot \left( \frac{\mu_k}{I} \cdot x \right) + B2(\mu_k) \cdot Y \cdot \left( \frac{\mu_k}{I} \cdot x \right) \cdot \beta
$$
  
\n
$$
U12(k, x) := \text{if} \left( x \le x1, A1(\mu_k) \cdot J0 \cdot \left( \frac{\mu_k}{Ka} \cdot x \right) + B1(\mu_k) \cdot Y \cdot \left( \frac{\mu_k}{Ka} \cdot x \right) \cdot \beta \cdot \
$$

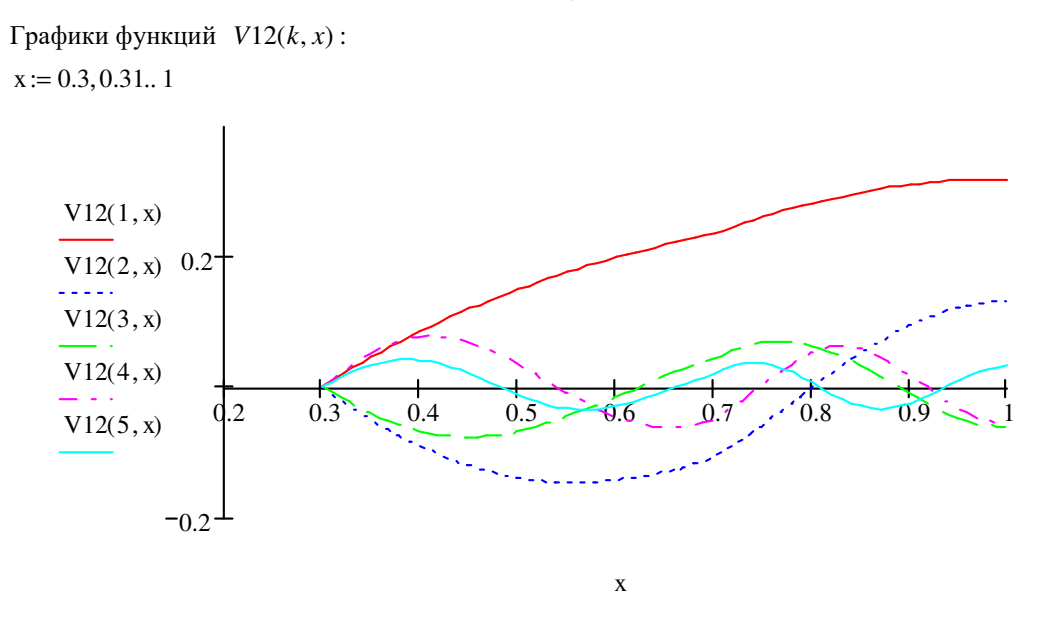

Точно таким же образом находятся коэффициенты  $A_{1,k}$ ,  $A_{2,k}$ ,  $B_{1,k}$ ,  $B_{2,k}$  других задач. Для этого нужно лишь изменить значения коэффициентов  $\alpha_1, \alpha_2, \beta_1, \beta_2$ .

Решение неоднонродных задач. Предварительно укажем для каждой задачи функцию, удовлетворяющую только граничным условиям. Выпишем для каждой задачи функцию  $U(x, F)$ , которую будем обозначать  $Uij(x, F)$  (по названию задачи):

$$
U11(x, F) = \frac{x-1}{x0-1} \varphi_1(F) + \frac{x-x0}{1-x0} \varphi_2(F) \text{; } U12(x, F) = \varphi_1(F) + (x-x0)\varphi_2(F) \text{;}
$$

$$
U21(x, F) = (x-1)\varphi_1(F) + \varphi_2(F) \text{; } U22(x, F) = \frac{0.5x^2 - x}{x0-1} \varphi_1(F) + \frac{0.5x^2 - x0 \cdot x}{1-x0} \varphi_2(F) \text{;}
$$

$$
U13(x, F) = \frac{1+Bi-x \cdot Bi}{1+(1-x0) \cdot Bi} \varphi_1(F) + \frac{x-x0}{1+(1-x0) \cdot Bi} \varphi_2(F) \text{;}
$$

$$
U31(x, F) = \frac{(1-x) \cdot \varphi_1(F)}{1+(1-x0)Bi0} + \left(\frac{Bi0 \cdot (x-1)}{1+(1-x0)Bi0} + 1\right) \cdot \varphi_2(F) \text{; } U23(x, F) = \left(\frac{1}{Bi} - x\right) \varphi_1(F) + \left(\frac{1}{Bi} + 1\right) \cdot \varphi_2(F) \text{;}
$$

$$
U32(x,F) = \frac{\varphi_1(F)}{Bi0} + \left(\frac{1}{Bi0} - x0\right)\varphi_2(F); \quad U33(x,F) = \frac{(-Bi \cdot x + 1 + Bi) \cdot \varphi_1(F) + (Bi0 \cdot x + 1 - Bi0 \cdot x0) \cdot \varphi_2(F)}{Bi + Bi0 + Bi \cdot Bi(1 - x0)}
$$

Дальнейшие расчеты будут производиться  $\mathbf{c}$ функциями  $\varphi_1(F) = \frac{F}{F+1} \arctg(F), \varphi_2(F) = \frac{F^2}{F+1} \cos(0.1 \cdot F)$  при условии, что источники тепла отсутствуют, т. е. в (1), (2)  $W_1(x, F) = 0, W_2(x, F) = 0$ .

Тогда решение каждой задачи можно получить в виде  $T(x, F) = U(x, F) + TW(x, F) + Tf(x, F)$ , где  $U(x, F)$  – построенные выше функции, удовлетворяющие только граничным условиям. При подстановке  $(1),$  $(2)$ этой уравнения возникает неоднородность  $W(x, F) = \begin{cases} K_a^2 (U''_{xx} + x^{-1} U'_x) - U'_F & (x_0 \le x \le x_1) \\ U''_{xx} + x^{-1} U'_x - U'_F & (x_1 \le x \le 1) \end{cases}$  и  $TW(x, F)$  – решение, учитывающее эту неоднород-

ность;  $Tf(x, F)$  – решение задачи, учитывающее начальное условие:

$$
Tf(x, F) = \sum_{k=1}^{\infty} D_k V(k, x) \exp(-\mu_k^2 F), \quad D_k = N_k^{-1} \int_{x_0}^1 f(x) V(k, x) x dx, \quad N_k = \int_{x_0}^1 V^2(k, x) x dx;
$$

$$
TW(x, F) = \sum_{k=1}^{\infty} B_k(F)V(k, x), \quad B_k(F) = \int_0^F \exp\left(u_k^2(t - F)\right) W_k(t) dt, \quad W(x, F) = \sum_{k=1}^{\infty} W_k(F)V(k, x),
$$

т. е.  $W_k(F)$  коэффициенты Фурье при разложении функции  $W(x, F)$  по системе  $\{V(k, x)\}_{k=1}^{\infty}$ .

$$
T0 := 2C \ f(x) := T0 \ K := 1.11 \ \phi I(F) := \frac{F}{F+1} \cdot \text{atan}(F) \ \phi 2(F) := \frac{F^2}{F+1} \cdot \cos(0.1 \cdot F)
$$
  
\n
$$
U(x, F) := \phi I(F) + (x - x0) \cdot \phi 2(F) \ \psi I(F) := \frac{1}{(F+1)^2} \cdot \tan(F) + \frac{F}{F+1} \cdot \frac{1}{1+F^2}
$$
  
\n
$$
\psi 2(F) := \frac{\cos(0.1 \cdot F)}{(F+1)^2} \cdot \left( F^2 + 2 \cdot F \right) - \frac{F^2 \cdot 0.1}{F+1} \cdot \sin(0.1 \cdot F) \ \ wI(x) := \text{if} \left( x \le x1, \frac{Ka^2}{x}, \frac{1}{x} \right)
$$
  
\n
$$
w2(x) := -1 \ \ w3(x) := -(x - x0) \ \ D1_k := \frac{1}{N12(k)} \cdot \int_{x0}^1 w1(x) \cdot V12(k, x) \cdot x \, dx
$$

$$
D2_k := \frac{1}{N12(k)} \cdot \int_{x0}^1 w2(x) \cdot V12(k, x) \cdot x dx \quad D3_k := \frac{1}{N12(k)} \cdot \int_{x0}^1 w3(x) \cdot V12(k, x) \cdot x dx
$$

$$
W(k, F) := D1_{k} \cdot \phi I(F) + D2_{k} \cdot \psi I(F) + D3_{k} \cdot \psi 2(F) \quad B(k, F) := \int_{0}^{F} \exp[(\mu_{k})^{2} \cdot (t - F)]. W(k, t) dt
$$

$$
TW(K, x, F) := \sum_{m\,=\,1}^K\ B(m, F) \cdot V12(m, x)\quad T(K, x, F) := T0 + TW(K, x, F) + U(x, F)
$$

 $x := 0.3, 0.31...1$ 

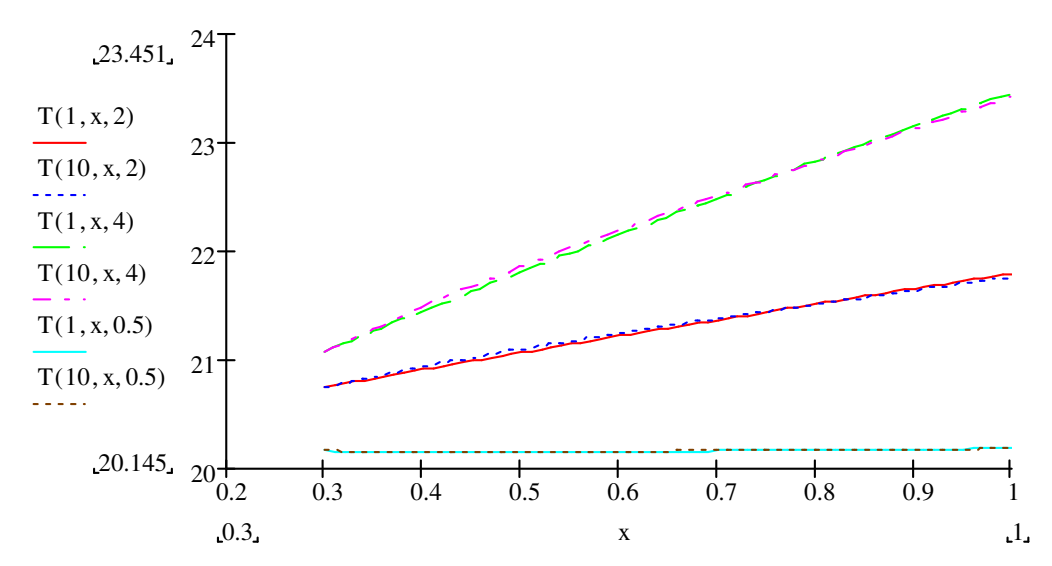

 $F := 0, 0.1.. 10$ 

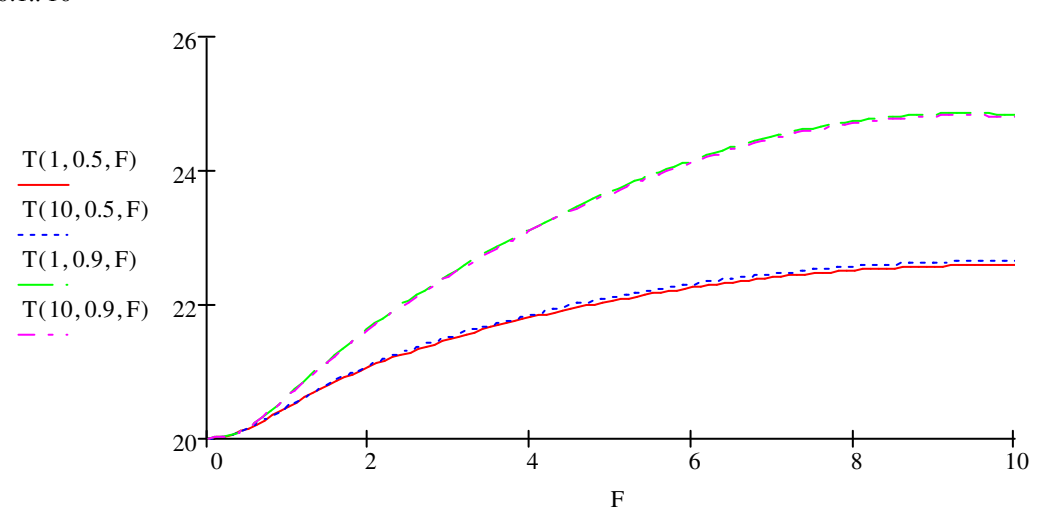

Как видно из графиков, значения температуры практически не зависят от того, сколько членов ряда взято для приближенного вычисления, т. е. для вычисления температурных полей с высокой степенью точности достаточно взять два–три первых члена ряда.

## ЛИТЕРАТУРА

- 1. Сороговец, И.Б. Моделирование температурных полей двухслойного полого цилиндра методом разделения переменных / И.Б. Сороговец, О.Н. Медведева // Вестник Полоцкого государственного университета. Серия C, Фундаментальные науки. – 2017. – № 12. – С. 101–108.
- 2. Алексеев, Е.Р. Mathcad 12 / Е.Р. Алексеев, О.В. Чеснокова. М. : NT Press, 2005. 345 с.